Документ подписан простой электронной подписью Информация о владельце: ФИО: Бенин Дмитрий Михайлович строительства имени А.Н. К

d86f2

Дата подписания: 15.07.2

Уникальный програн

dcb6dc831533

Должность: И.о. директора института мелиорации, водного хозяйстверство с ЕЛЬСКОГО ХОЗЯЙСТВА РОССИЙСКОЙ ФЕДЕРАЦИИ

ФЕДЕРАЛЬНОЕ ГОСУДАРСТВЕННОЕ БЮДЖЕТНОЕ ОКРАЗОВАТЕЛЬНОЕ УЧРЕЖДЕНИЕ ВЫСШЕГО ОБРАЗОВАНИЯ «РОССИЙСКИЙ ГОСУДАРСТВЕ ННЫЙ АГРАРНЫЙ УНИВЕРСИТЕТ-МСХА имени К.А. ТИМИРЯЗЕВА» (ФГБОУ ВО РГАУ - МСХА имени К.А. Тимирязева)

Институт мелиорации, водного хозяйства и строительства имени А.Н. Костякова Кафедра САПР и инженерных расчетов

> УТВЕРЖДАЮ: И.о. директора Института мелиорации, водного хозяйства и строительства имени А.Н. Костякона Д.М. Бенин  $2021$ r " of " cefere

# РАБОЧАЯ ПРОГРАММА ДИСЦИПЛИНЫ Б1.О.09 ИНФОРМАЦИОННЫЕ ТЕХНОЛОГИИ

для подготовки бакалавров

ФГОС ВО

Направление: 08.03.01 - Строительство Направленность: Гидротехническое строительство, Промышленное и гражданское строительство, Экспертиза и управление недвижимостью

**Kypc 1, 2** Семестр 2,3

Форма обучения: очная Год начала подготовки 2021

Регистрационный номер

Москва, 2021

Разработчик: Снежко Вера Леонидовна, доктор технических наук, ра Леонидовна, доктор технических наук,<br>профессор (подпись) « 26 » «Верети 2021 г. Peцензент: Колесникова И.А., к.т.н. January (16) Программа составлена в соответствии с требованиями ФГОС ВО по направлению подготовки 08.03.01 - Строительство и учебного плана по ланному направлению Программа обсуждена на заседании кафедры Информационных технологий в АПК протокол № <u>1</u> от «<u>26» звещеть</u> 2021 г. Зав. кафедрой д.т.н., профессор В.Л. Снежко (подпись) (подпись) (до у севереть 2021 г. Согласовано: Председатель учебно-методической комиссии института мелиорации, водного хозяйства и суроительства им. А.Н. Костякова к.т.н., доцент Смирнов А.П. «26» abcycra Протокол № 1 от «26 » оведеть 2021г. 2021г. Заведующий кафедрой гидротехнических сооружений HIVECKIX COOPY ЖЕНИЙ<br>HELLE «26» abyter 2021 г. д.т.н., профессор Ханов Н.В. Заведующий кафедрой сельскохозяйственного строительства и экспертизы объектов недвижимости A. 4. 10215. д.т.н., профессор Михеев П.А. Заведующий отделом комплектования ЦНБ и Единсова Я. Бумажный экземпляр РПД, копии электронных вариантов РПД и оценочных материалов дисциплины получены: Методический отдел УМУ  $\qquad \qquad$   $\qquad \qquad$   $\qquad$  2021  $\Gamma$ .

 $\overline{2}$ 

#### **СОДЕРЖАНИЕ**

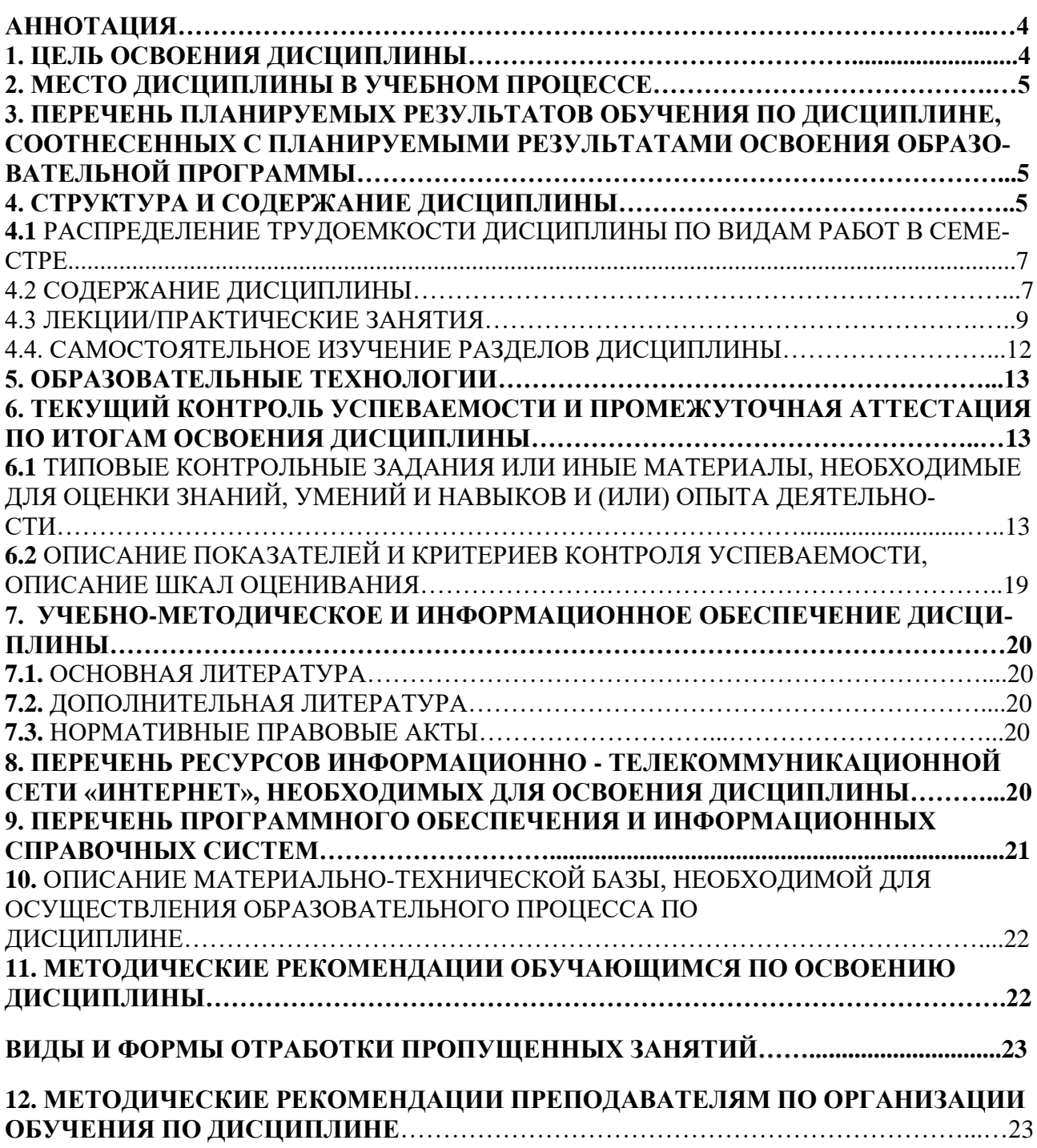

#### **Аннотация**

рабочей программы учебной дисциплины Б1.О.09 ИНФОРМАЦИОННЫЕ ТЕХНОЛОГИИ для подготовки бакалавров по направлению 08.03.01 - Строительство, направленностей: Гидротехническое строительство, Промышленное и гражданское строительство, Экспертиза и управление недвижимостью

**Целью освоения дисциплины** «Информационные технологии» является получение обучающимися теоретических знаний о современных методах сбора, систематизации и анализа данных для проектирования и эксплуатации зданий и сооружений, приобретение практических навыков анализа научно-технической информации строительной отрасли с использованием компьютерной техники, идентификации теории и эксперимента, способностью автоматизировать вычисления.

**Место дисциплины в учебном плане**. Дисциплина «Информационные технологии» включена в обязательный перечень базовой части ФГОС и реализуется в соответствии с требованиями ФГОС и Учебного плана по направлению 08.03.01 – Строительство направленностей: «Гидротехническое строительство», «Промышленное и гражданское строительство», «Экспертиза и управление недвижимостью».

**Требования к результатам освоения дисциплины:** в результате освоения дисциплины формируются следующие компетенции: УК-1 (индикаторы достижения УК-1.1; УК-1.2; УК-1.3; УК-1.6); ОПК-2 (индикаторы достижения (ОПК-2.1; ОПК-2.2; ОПК-2.3).

**Краткое содержание дисциплины**. Дисциплина включает раздел «Работа с электронными документами» в котором изучаются оформление проектной документации для строительства, документальные информационные системы и электронные конструкторские документы; раздел «Вычисления в электронных таблицах», в котором изучаются алгоритмы математического анализа, матричные операции, решение систем линейных алгебраических уравнений и метод половинного деления; раздел «Анализ и представление информации», в котором изучаются методы работы в базах данных и, основы обработки экспериментальных данных с построением простейших эмпирических зависимостей.

**Общая трудоемкость дисциплины**: 5 зачетных единиц или 180 часов.

**Промежуточный контроль:** во 2 семестре – зачет, в 3 семестре – зачет с оценкой.

#### **1. Цель освоения дисциплины**

**Целью освоения дисциплины** «Информационные технологии» является получение обучающимися теоретических знаний о современных методах сбора, систематизации и анализа данных для проектирования и эксплуатации зданий и сооружений, приобретение практических навыков анализа научно-технической информации строительной отрасли с использованием компьютерной техники, идентификации теории и эксперимента, способностью автоматизировать вычисления. Для достижения цели в курсе изучения дисциплины решаются следующие задачи: – сформировать представления об основных компонентах комплексной дисциплины «Информационные технологии»; раскрыть понятийный аппарат фундаментального и прикладного аспектов дисциплины; сформировать навыки работы в пакетах, прикладных программ общего назначения, информационных системах; ознакомить с методологией эксперимента и основами обработки результатов, работой с базами данных.

#### **2. Место дисциплины в учебном процессе**

Дисциплина «Информационные технологии» включена в обязательный перечень ФГОС дисциплин базовой части и реализуется в соответствии с требованиями ФГОС и Учебного плана по направления 08.03.01 Строительство направленность «Промышленное и гражданское строительство», «Гидротехническое строительство», «Экспертиза и управление недвижимостью». Поскольку изучение дисциплины начинается во втором семестре и продолжается в 3 семестре, достаточно знание таких дисциплин «Высшая математики» (1 семестр), «Физика» (1 семестр). Дисциплина «Информационные технологии» является основополагающей для изучения дисциплины «Метрология, стандартизация, сертификация и управление качеством» (6 семестр), а также при написании выпускной квалификационной работы.

Рабочая программа дисциплины «Информационные технологии» для инвалидов и лиц с ограниченными возможностями здоровья разрабатывается индивидуально с учетом психофизического развития, индивидуальных возможностей и состояния здоровья таких обучающихся.

Особенностью дисциплины является использование персональных компьютеров на всех занятиях и работа в прикладном программном обеспечении и государственных базах данных.

## **3. Перечень планируемых результатов обучения по дисциплине, соотнесенных с планируемыми результатами освоения образовательной программы**

Изучение данной учебной дисциплины направлено на формирование у обучающихся компетенций, представленных в таблице 1.

#### **4. Структура и содержание дисциплины**

Общий объем дисциплины составляет 180 часов, из которых 108 часов приходится на 2 семестр, и 72 часа на третий семестр обучения. Контактная работа с преподавателем составляет 102,6 часов всего. В курсе предусмотрено чтение лекций и проведение практических занятий на персональном компьютере, в том числе с использованием сетевых технологий, работы в информационных системах и пакетах прикладных программ. Видами промежуточного контроля выступают: зачёт во 2 семестре и зачет с оценкой в 3 семестре.

Таблица 1

# Требования к результатам освоения учебной дисциплины

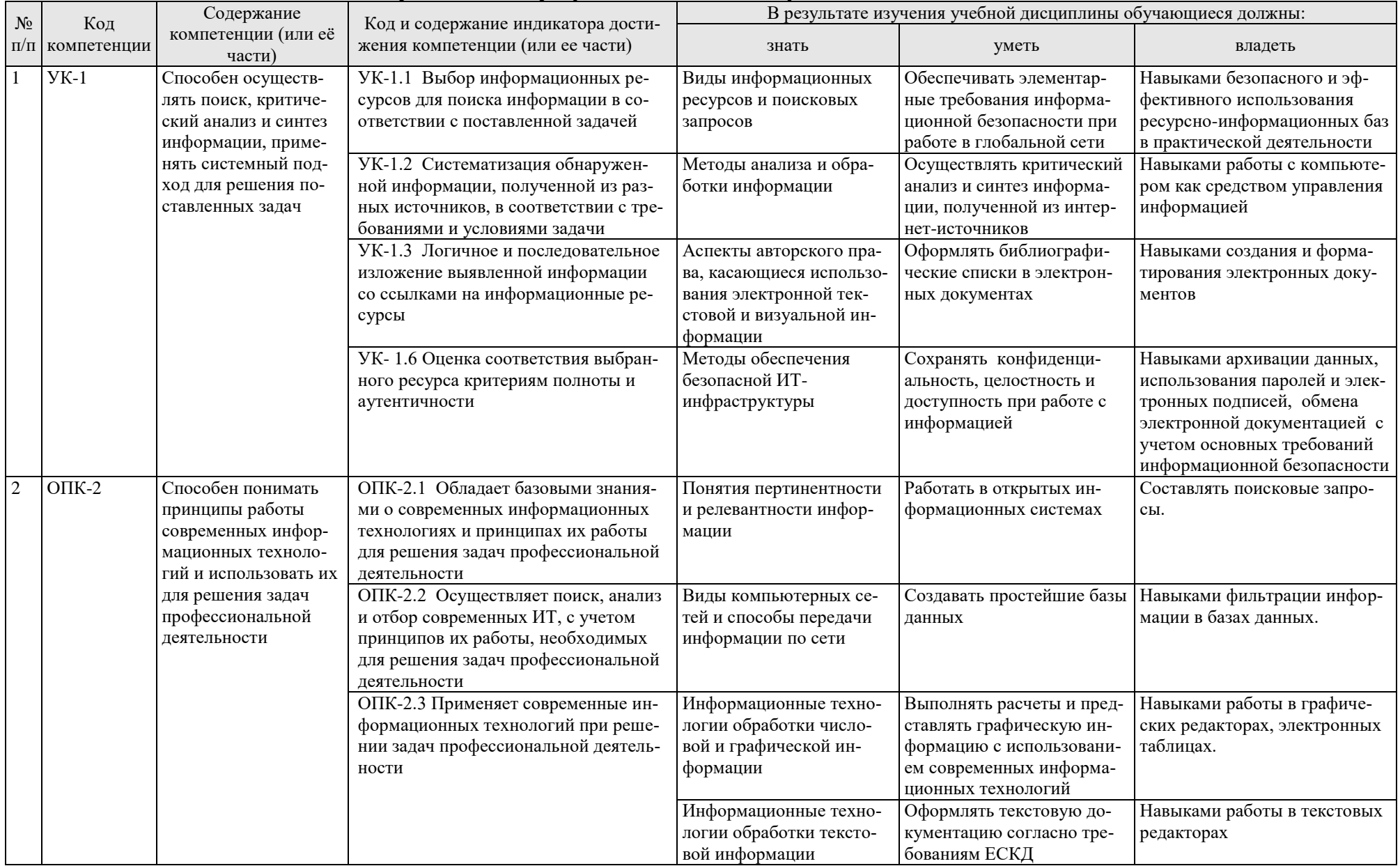

# **4.1 Распределение трудоёмкости дисциплины по видам работ по семестрам**

Общая трудоёмкость дисциплины составляет 5 зач.ед. (180 часов), их распределение по видам работ и семестрам представлено в таблице 2.

#### **ОЧНАЯ ФОРМА ОБУЧЕНИЯ**

Таблица 2а

#### **Распределение трудоёмкости дисциплины по видам работ по семестрам**

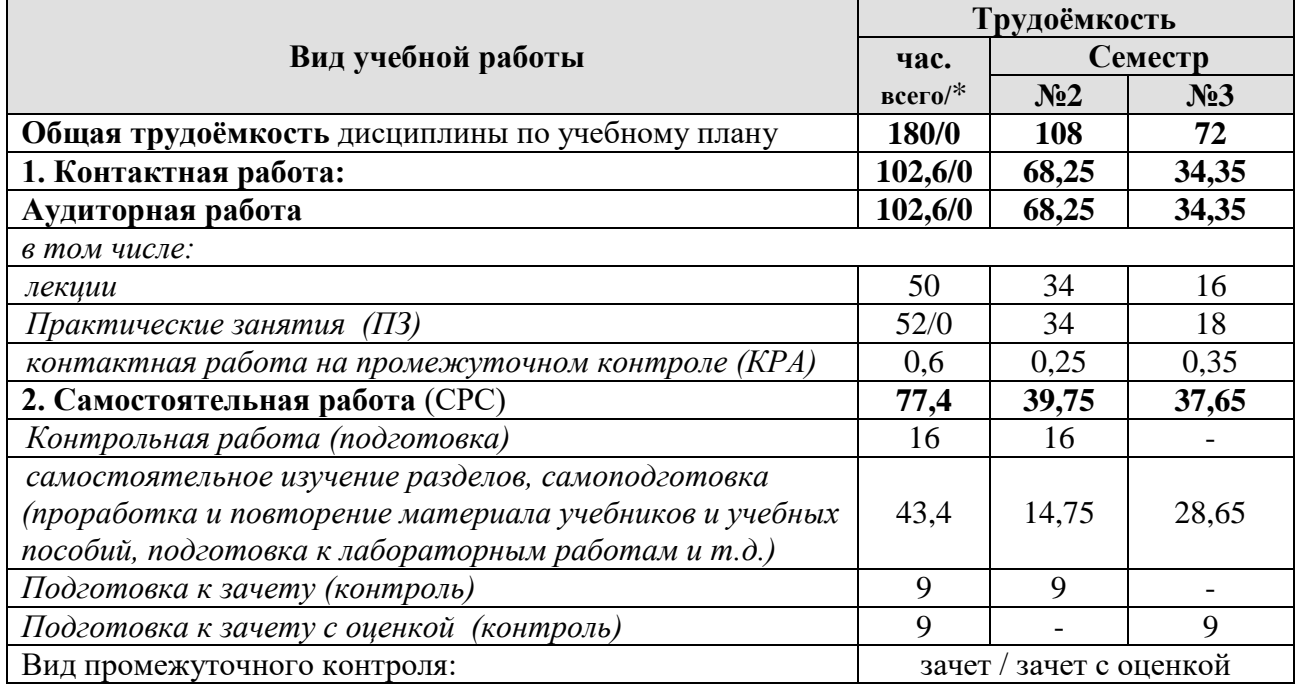

\* в том числе практическая подготовка

#### **4.2 Содержание дисциплины**

#### **ОЧНАЯ ФОРМА ОБУЧЕНИЯ**

Таблица 3а

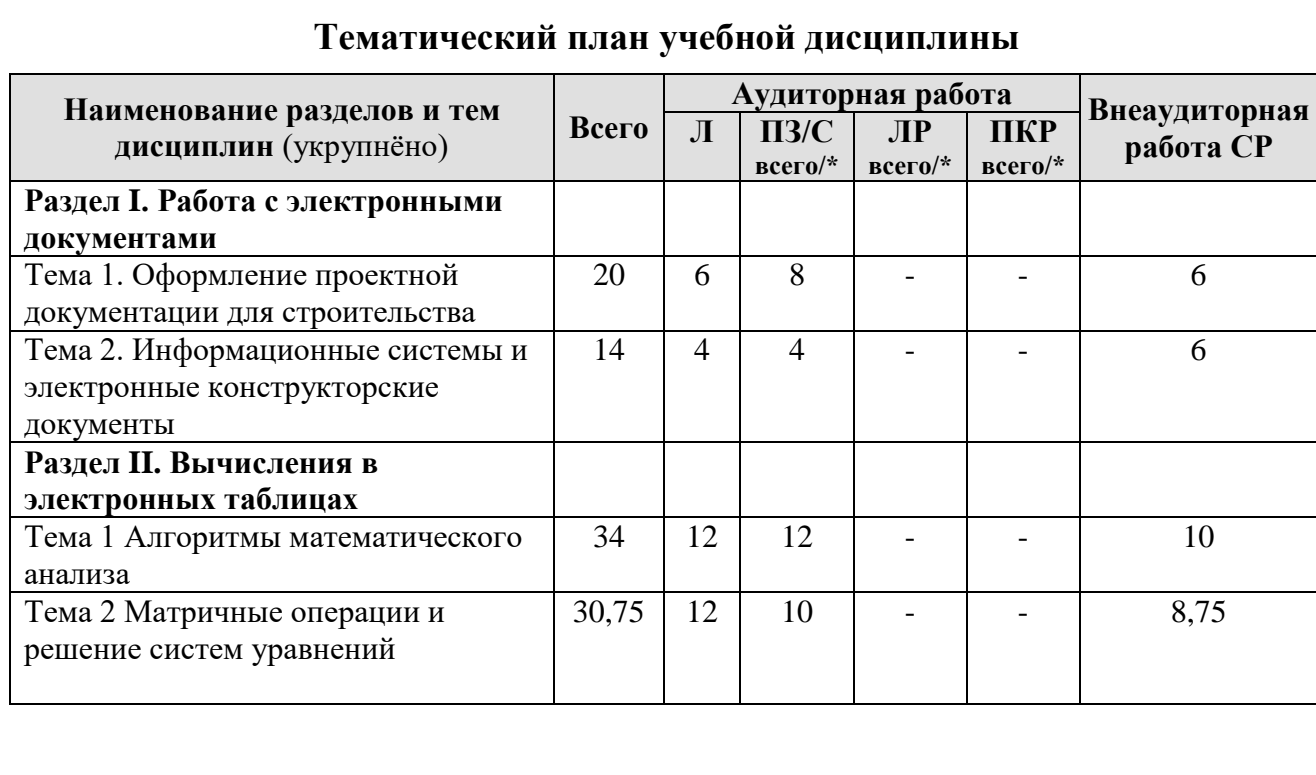

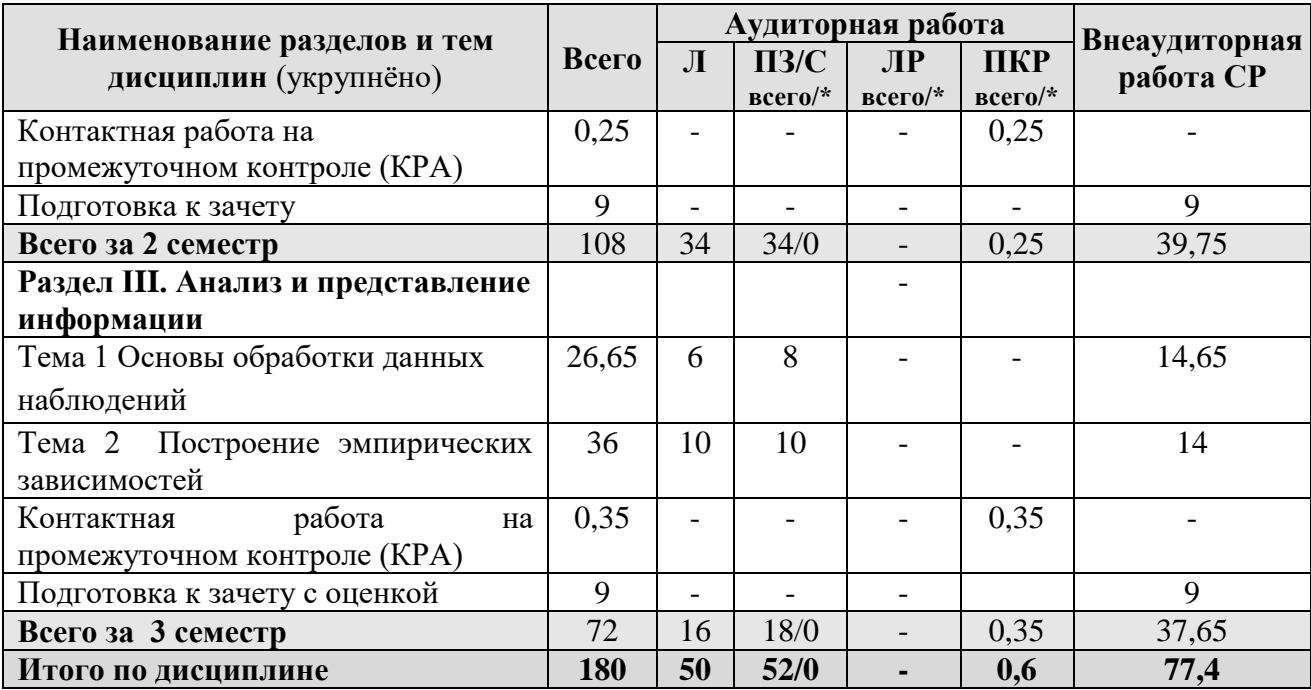

\* в том числе практическая подготовка

#### **Раздел I. Работа с электронными документами**

Тема 1. Оформление проектной документации для строительства. Проектная документация для строительства согласно действующим ГОСТ Р 21.1101-2013 и ГОСТ 2.105-95 ЕСКД (с изменениями и поправками). Разделы и подразделы, форматирование абзацев и списков. Оформление списков литературы. Оформление таблиц, формул, рисунков. Таблицы регистрации изменений и их форма. Оформление титульного листа тома проектной документации и тома (папки) рабочей документации. Оформление листа утверждения.

Типы векторных изображений. Схемы. Виды и типы. Общие требования к выполнению. Классификация и коды схем по виду элементов и связей. Классификация и коды схем в зависимости от основного назначения. Примеры схем по виду элементов и связей (электрическая, гидравлическая, пневматическая и т.д). Примеры схем по виду назначения (структурные, функциональные, принципиальные, соединений, подключения и т.д.). Создание простейших электрических схем, структурных схем в тексте документа посредством вставки стандартных фигур. Создание функциональных схем в тексте документа с использованием элементов SmartArt, с использованием графических редакторов.

Правила создания деловых презентаций. Основные требования инфографики к шрифтам, количеству блоков на слайде, анимационным эффектам. Создание скрытых слайдов. работа в режиме докладчика. Подготовка раздаточного материала к печати.

Тема 2. Информационные системы и электронные конструкторские документы. Информационный поиск. Пертинентность и релевантность. Поисковое предписание. Состав типичной ДИПС (подсистема ввода и регистрации, подсистема обработки, подсистема хранения, подсистема поиска). Общая функциональная структура ДИПС. Защита авторский прав при использовании документов. Правила оформления библиографических ссылок на текстовые и электронные документы.

Системы электронного документооборота. Основные принципы электронного документооборота. Автоматизированные системы управления документами. Содержательная и реквизитная части электронных документов согласно ГОСТ 2.051-2013. Статусы документов. Организация данных в электронных конструкторских документах. Правила оформления информационно-удостоверяющего листа. Электронная подпись. Правила передачи электронных конструкторских документов согласно ГОСТ 2.511-2011 ЕСКД.

Конфиденциальность, целостность и доступность информации. Понятие информационной безопасности. Сервисы: идентификация (пароли,смарт-карты, биометрия), авторизация. Аутентификация. Риски при работе с информацией и их предотвращение (антивирусная защита, резервное копирование, архивация, учетные записи, пароли). Безопасность при передаче информации по сети. Криптографические механизмы безопасности.

#### Раздел II. Вычисления в электронных таблицах

Тема 1. Алгоритмы математического анализа. Построение графиков функций одной переменной на интервале. Поиск локального экстремума с помощью надстройки «Поиск решения». Построение графиков функций, включающих ветвления с помощью «ЕСЛИ». Построение линейчатых (конус, цилиндр, однополостной гиперболоид) и нелинейных поверхностей (шар, тор, эллипсоид двуполостный гиперболоид, параболоид), поверхностей с плоскостью парраллелизма (цилиндроид, коноид, гиперболический параболоид) в трехмерном пространстве.

Тема 2. Матричные операции и решение систем уравнений. Создание и изменение формул массива. Простейшие операции: сложение матриц, умножение матрицы на число, скалярное произведение двух векторов одинаковой длины. Унарные операции: вычисление обратной матрицы, транспонирование матрицы, вычисление определителя матрицы. Бинарные операции: произведение двух матриц, умножение матрицы на вектор.

Метод Гаусса для решения линейных алгебраических уравнений. Итерационные (приближенные) методы решения систем линейных алгебраических уравнений. Графический метод решения системы нелинейных алгебраических уравнений. Решение системы нелинейных алгебраических уравнений методом итераций и методом Ньютона.

Поиск корней уравнения методом половинного деления. Сущность метода половинного деления и его алгоритм.

#### Раздел III. Анализ и представление информации

Тема 1 Основы обработки данных наблюдений. Проблемы экспериментальных исследований. Генеральная и выборочная совокупности. Требования к выборкам. Методы формирования выборочных совокупностей (случайные и не строго случайные выборки). Виды выборок. Вариационные ряды: дискретные и интервальные вариационные ряды, частоты и частости. Графическое изображение вариационных рядов: полигон, гистограмма и кумулята. Средние величины: средняя арифметическая, медиана, мода. Показатели вариации: вариационный размах, дисперсия, среднее квадратическое отклонение, коэффициент вариации, коэффициент асимметрии, эксцесс и их вычисление в надстройке «Анализ данных».

Тема 2 Построение эмпирических зависимостей. Корреляционная зависимость. Факторное поле. Виды корреляции (линейная и нелинейная, положительная и отрицательная, автокорреляция). Линейный коэффициент корреляции Пирсона. Линейные и нелинейные тренды. Уравнение парной линейной регрессии. Получение оценок коэффициентов уравнения в прикладных программах.

#### 4.3 Лекции и практические занятия

#### ОЧНАЯ ФОРМА ОБУЧЕНИЯ

Таблица 4а

 $\mathbf{r}$ 

# Содержание лекций и практических занятий

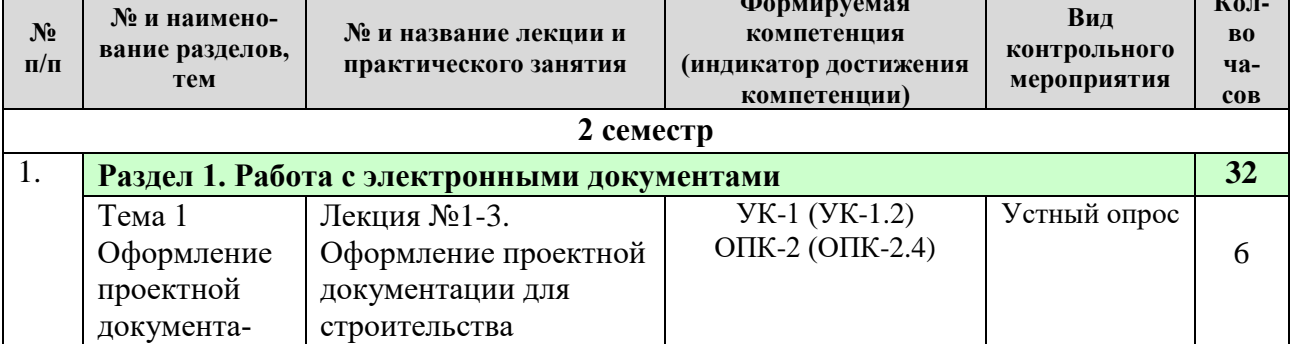

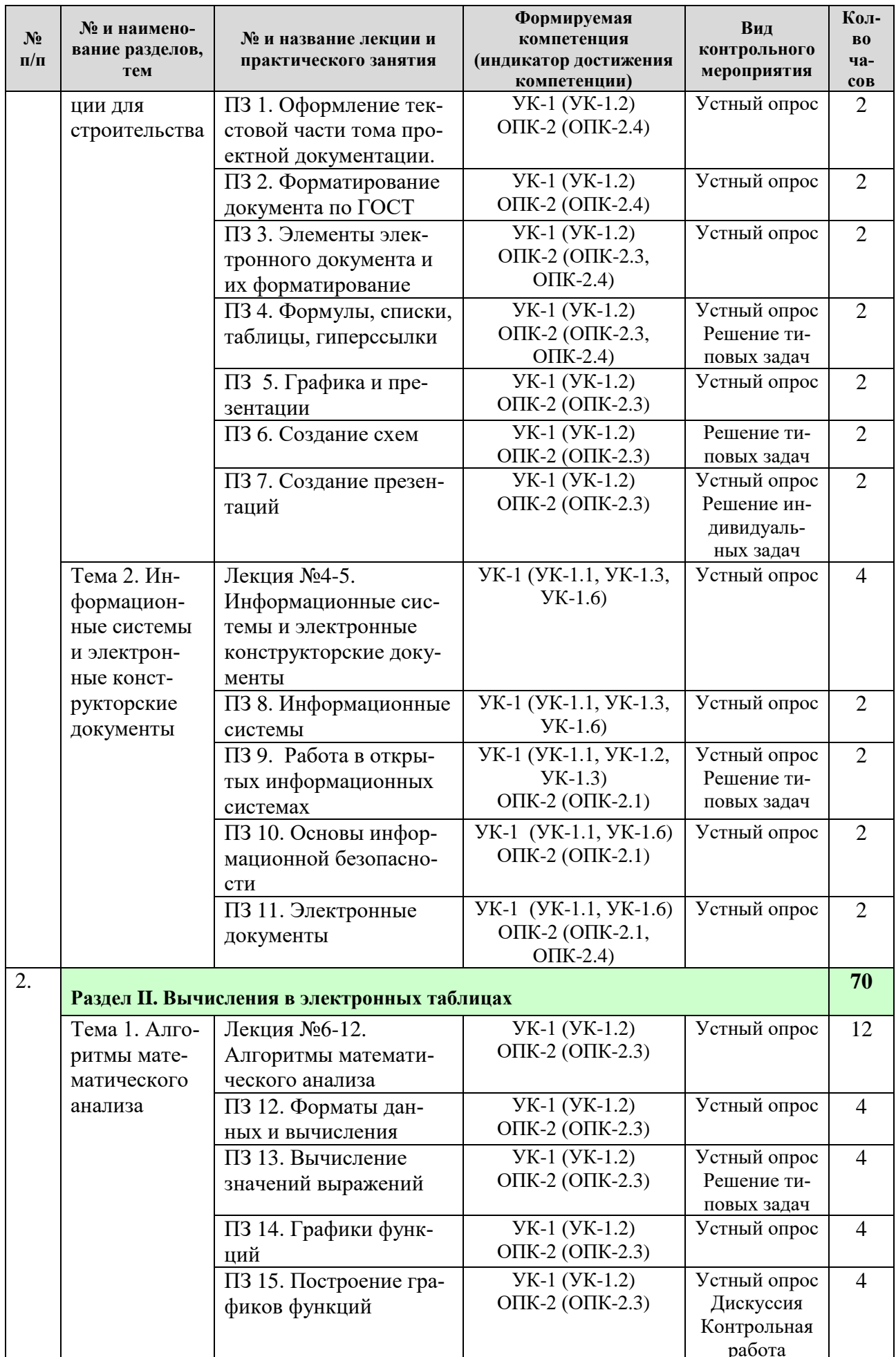

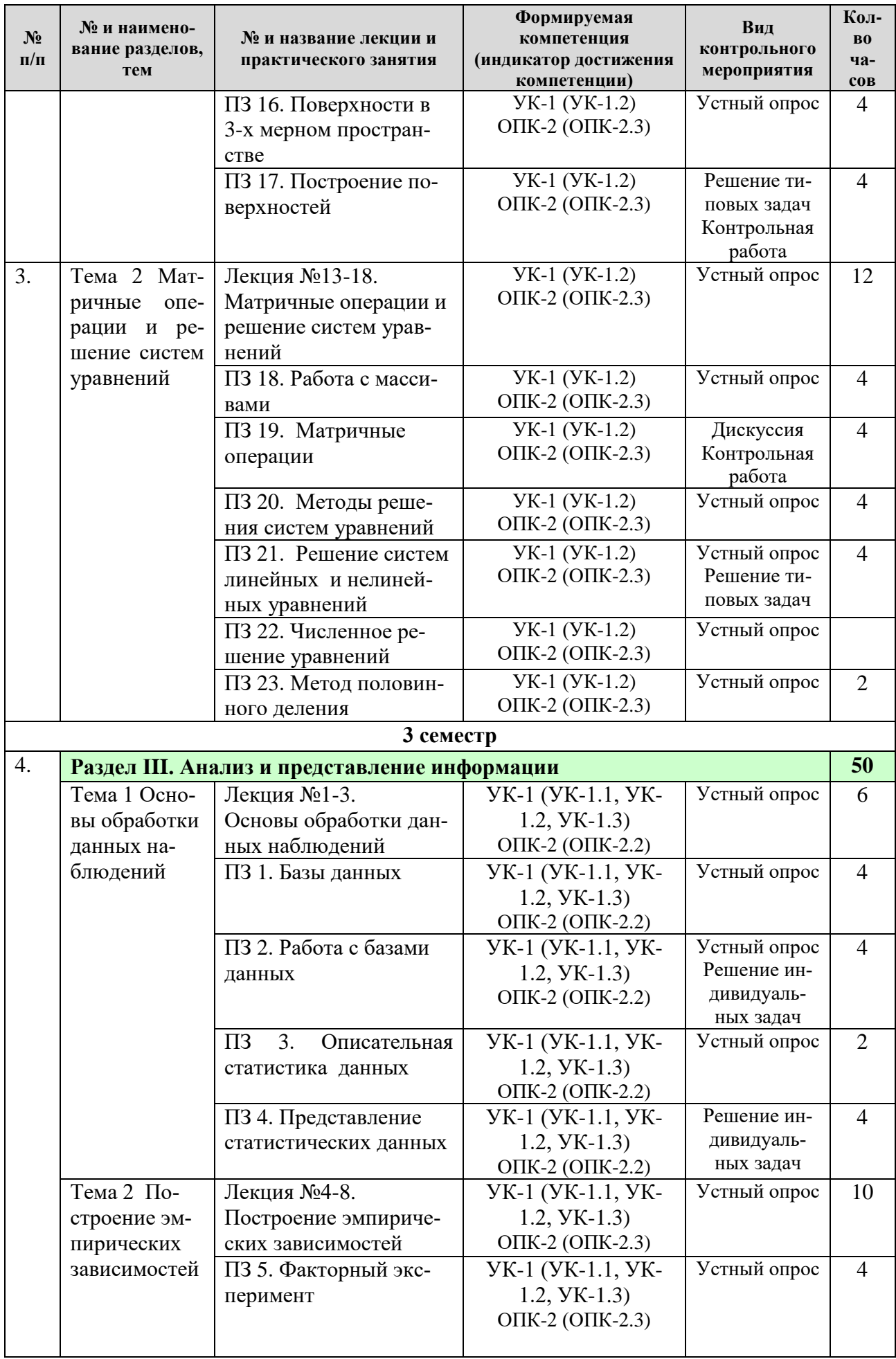

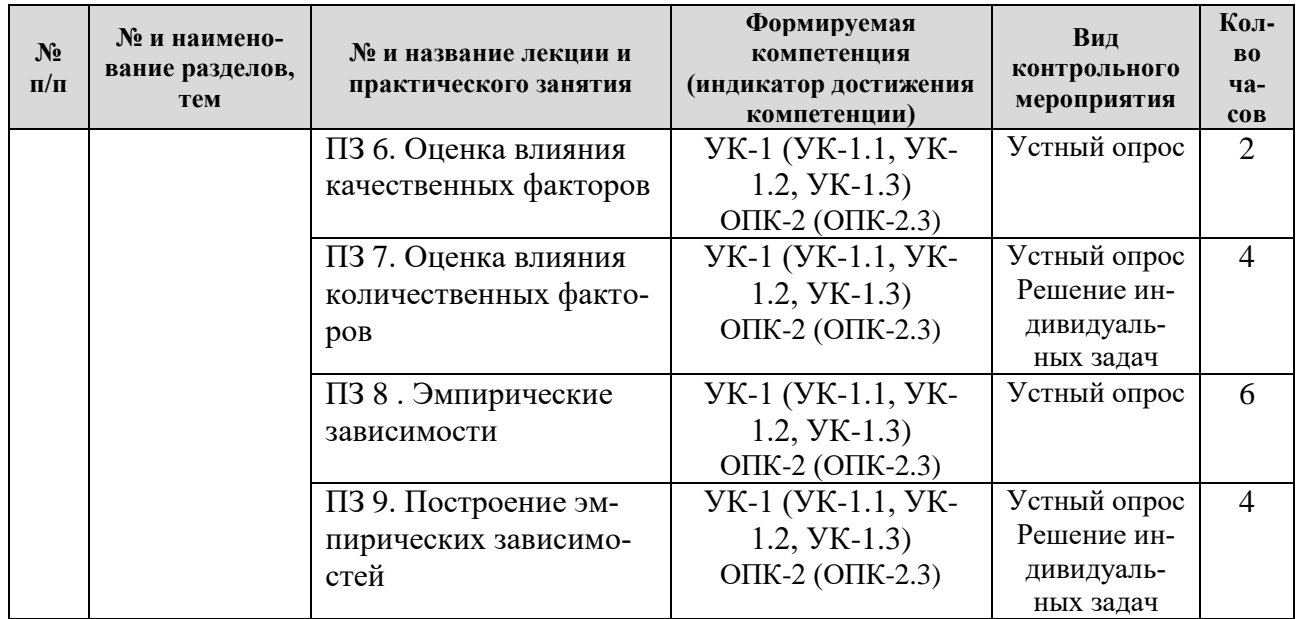

# ОЧНАЯ ФОРМА ОБУЧЕНИЯ

# Таблица 5а

# 4.4 Перечень вопросов для самостоятельного изучения дисциплины

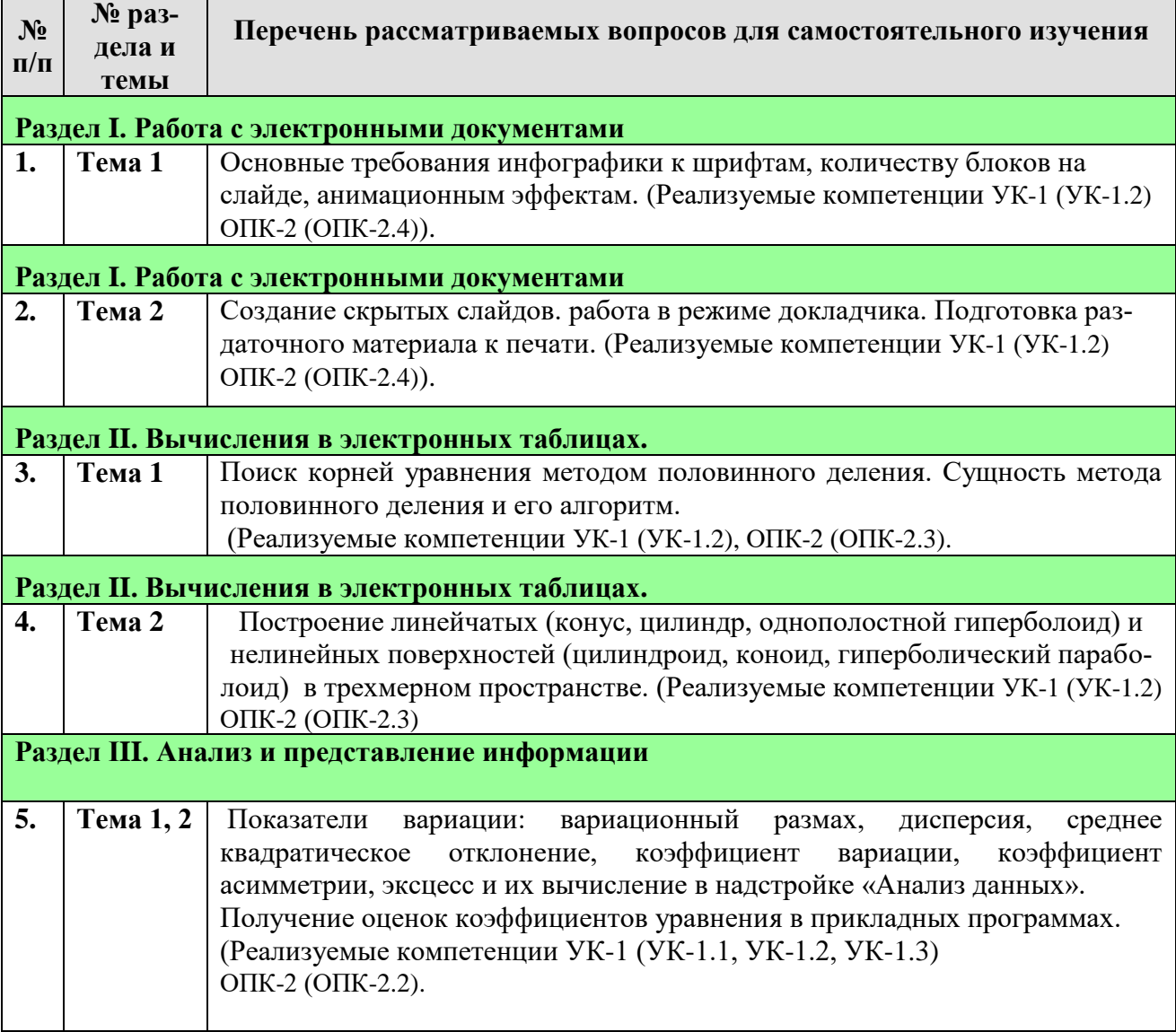

## **5. Образовательные технологии**

Интерактивное обучение обеспечивает взаимопонимание, взаимодействие, взаимообогащение. Интерактивные методики ни в коем случае не заменяют учебный материал, но способствуют его лучшему усвоению и, что особенно важно, формируют мнения, отношения, навыки поведения.

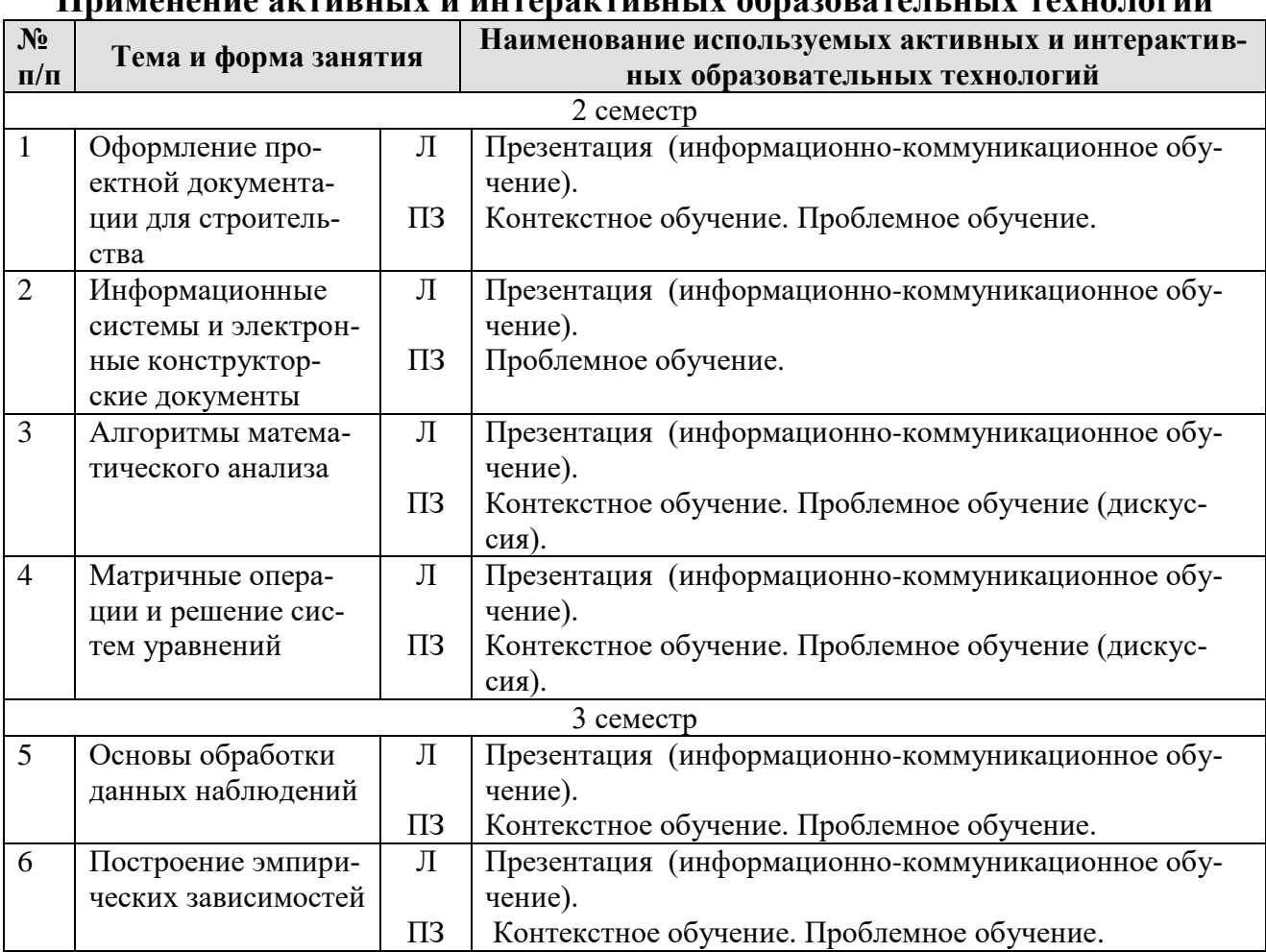

#### **Применение активных и интерактивных образовательных технологий**

#### **6. Текущий контроль успеваемости и промежуточная аттестация по итогам освоения дисциплины**

## **6.1. Типовые контрольные задания или иные материалы, необходимые для оценки знаний, умений и навыков и (или) опыта деятельности**

#### **Вопросы для устного опроса**

Раздел 1. Работа с электронными документами . Тема 1 Оформление проектной документации для строительства

- Состав проектной документации согласно ГОСТ Р 21.1101-2013 и ГОСТ 2.105-95 ЕСКД
- Оформление разделов и подразделов
- Форматирование абзацев и списков.
- Оформление списков литературы.
- Оформление таблиц, формул, рисунков.
- Схемы. Виды и типы.
- Возможности SmartArt.
- Этапы создания перзентации, назначение макетов слайдов.
- Подготовка раздаточного материала к печати.

#### Раздел I. Работа с электронными документами. Тема 2. Информационные системы и электронные конструкторские документы

- Понятия пертинентность и релевантность.
- Состав типичной ДИПС
- Правила оформления библиографических ссылок на текстовые и электронные документы.
- Основные принципы электронного документооборота.
- Содержательная и реквизитная части электронных документов согласно ГОСТ 2.051- 2013.
- Правила оформления информационно-удостоверяющего листа. Электронная подпись.
- Правила передачи электронных конструкторских документов согласно ГОСТ 2.511- 2011 ЕСКД.
- Конфиденциальность, целостность и доступность информации.
- Понятие информационной безопасности.
- Аутентификация.
- Риски при работе с информацией и их предотвращение.
- Безопасность при передаче информации по сети.
- Криптографические механизмы безопасности.

#### Раздел II. Вычисления в электронных таблицах. Тема 1. Алгоритмы математического анализа.

- Виды встроенных функций электронных таблиц
- Примеры математических функций
- Примеры статистических функций
- Примеры функций работы со ссылками и массивами
- Правила записи арифметических выражений
- Правила построения графиков нескольких функций в одних осях
- Абсолютные и относительные ссылки в формулах
- Работа с логическими функциями
- Сколько столбцов данных можно использовать для построения гистограмм?
- Как отформатировать шрифт на всей диаграмме в целом
- Как изменить параметры шкал диаграммы?
- Как изменить цвет одного элемента на линейчатой диаграмме?
- Что можно сделать при вызове контекстного меню диаграммы «Выбрать данные»
- Как внести дополнительные линии сетки по оси абсцисс и ординат?
- Способы копирования диаграммы
- Как на круговой диаграмме указать значения и доли составляющих ее элементов

#### Раздел II. Вычисления в электронных таблицах. Тема 2. Матричные опера-

#### ции и решение систем уравнений.

- Метод Гаусса для решения линейных алгебраических уравнений.
- Итерационные (приближенные) методы решения систем линейных алгебраических уравнений.
- Графический метод решения системы нелинейных уравнений.
- Сущность метода половинного деления.
- Что такое сходимость решения
- Что такое итерации

# Раздел III. Анализ и представление информации. Тема 1 Основы обработки данных наблюдений

- Как вызвать функцию, вычисляющую среднее значение связанного интервала данных?
- Как вызвать функцию, вычисляющую среднее значение несвязанного интервала данных?
- К какой категории функций относятся функции максимум и минимум?
- Как можно определить максимальное значение фильтрацией данных?
- Какие фильтры электронных таблиц вы знаете?
- Этапы задания фильтра в таблицах

#### Раздел III. Анализ и представление информации. Тема 2. Построение эмпирических зависимостей

- Что такое факторное поле?
- Какие виды корреляции бывают?
- В чем особенность отрицательной корреляции?
- Что показывает коэффициент корреляции?
- Какой фактор называют качественным, пример.
- Какой фактор называют количественным, пример
- Что такое эмпирическая зависимость
- Этапы построения линейной зависимости в надстройку «Анализ данных»

#### *Примеры типовых задач*

Раздел 1. Работа с электронными документами. Тема 1 Оформление проектной документации для строительства

*Задача 1.* Создать документ, включающий список, таблицу, рисунок, формулу, отформатированный тест, нумерацию страниц.

*Задача 2.* Создать таблицу со сложным разбиением на столбцы и строки

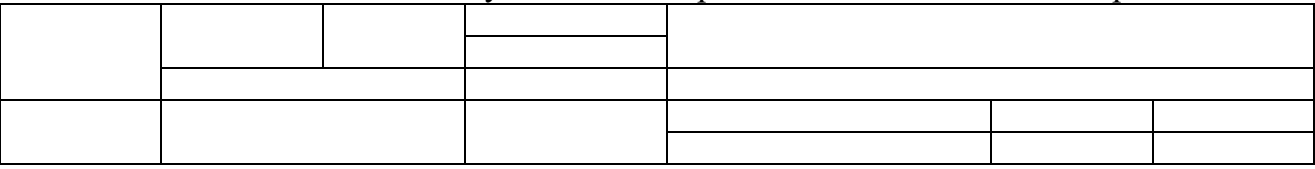

*Задача 3.* Создать, используя только возможности офисных приложений, одну из схем:

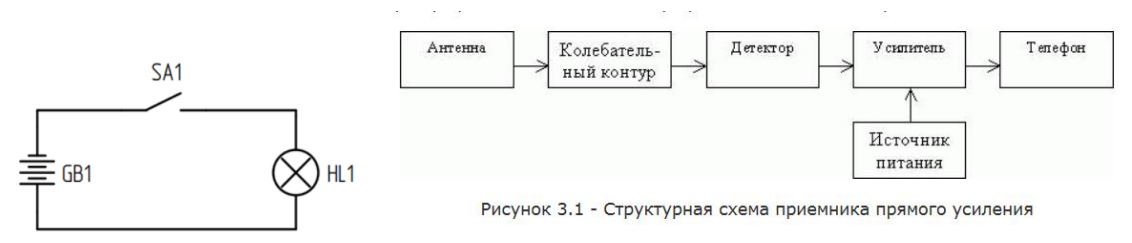

Раздел 1. Работа с электронными документами. Тема 2. Информационные системы и электронные конструкторские документы

*Задача 4.* На сайте университетской библиотеки имени Н.И. Железнова найти учебники по информатике для строительных специальностей, выпущенные не ранее 2012 года.

*Задача 5.* Зарегистрироваться на сайте электронной научной библиотеки в качестве читателя.

Задача 6. На сайте электронной научной библиотеки найти журналы по строительству, просмотреть статьи в одном из последних выпусков. Составить библиографическую ссылку на одну из статей.

Раздел II. Вычисления в электронных таблицах. Тема 1. Алгоритмы математического анализа

Задача 7. Составить алгоритм и вычислить в электронных таблицах значение выражения

а) Вычислить значение выражения:  $y = lg2x^2$  при  $x=0,8$ ;

b) Вычислить комбинированную функцию  $y=n\sqrt{\cos n}/2$  при  $n=0,11$ ;

с) Вычислить вложенную функцию  $y = |cos 3\sqrt{x}|$  при  $x = 0.8$ ;

8. Построить поверхности Задача второго порядка отрезке на  $x \in [-6, 6]$  и отрезке  $y \in [-5, 5]$  с шагом изменения обоих аргументов 0,5:

 $x \in [-6; 6]$  и отрезке  $y \in [-3, 3]$  с поисти последа<br>
a) Эллипсоид<br>
b) Гиперболоид двуполостный  $\frac{x^2}{36} + \frac{y^2}{25} - z^2 = -1$ <br>
c) Параболоид эллиптический  $\frac{x^2}{36} + \frac{y^2}{25} = 2z$ <br>
d) Параболоид гиперболический  $\frac{x^2}{36}$ 

Задача 9. Решить систему линейных уравнений  $2x1 + 3x2 - 7x3 = 0.8$  $4x1 - 0.5x2 + 2x3 = 1$ 

 $x1 + 0.6x2 - x3 = -1$ 

Задача 10. Решить систему нелинейных уравнений графически на интервале [-3: 3] с шагом изменения аргумента  $hx=0,1$ 

$$
\begin{aligned} \n\text{(y)} &= \sin(2x+1) \\ \n\text{(y)} &= x^{1/3} \n\end{aligned}
$$

# Примеры задач для контрольной работы

Контрольная работа состоит из 3-х задач и выполняется на персональном компьютере по вариантам. Отчетом по работе является расчетный файл, предоставленный на проверку преподавателю.

Задача 1. Построить график функции на интервале

1)  $b=e^2c$  на отрезке  $-2,5\leq c\leq 7,5$  с шагом изменения аргумента 2;

2)  $y = \sqrt{a + ln a}$  на отрезке  $0, l < x < 2$  с шагом изменения аргумента 0,2;

 $3)$  ...

Задача 2. По индивидуальным вариантам на персональном компьютере необходимо: построить поверхность в трехмерном пространстве по заданному уравнению на заданном интервале изменения переменных

Задача 3. Для квадратной матрицы найти: определитель, обратную матрицу, произведение исходной матрицы на константу, произведение исходной матрицы на заданный вектор, максимальный и минимальный элемент исходной матрицы.

# Вопросы к дискуссии

Раздел II. Вычисления в электронных таблицах. Тема 1. Алгоритмы математического анализа

Какие могут быть варианты использования вложенной функции «ЕСЛИ» при проверке 3-х и 4-х условий на смежных и несмежных интервалах аргумента? Можно ли избежать использование функции И при проверке аргумента на трех и четырех смежных интервалах? Раздел II. Вычисления в электронных таблицах . Тема 2 Матричные операции и решение систем уравнений

В каких случаях можно умножить вектор-строку на вектор столбец? Можно ли умножать матрицы с различным количеством строк и столбцов?

# *Примеры индивидуальных задач*

Раздел 1. Работа с электронными документами. Тема 1 Оформление проектной документации для строительства

*Задача 1.* На официальном сайте Росстата найти сведения в разделе Официальная статистика/Предпринимательство/Строительство, по вариантам найти многолетние данные Российской Федерации по показателю, выбранному самостоятельно. Создать презентацию с результатами структуры раздела и данными по выбранному самостоятельно показателю.

Раздел III. Анализ и представление информации. Тема 1 Основы обработки данных наблюдений

*Задача 2.* На официальном сайте Росстата найти сведения в разделе Официальная статистика/Предпринимательство/Строительство, по вариантам найти многолетние данные Российской Федерации по показателю:

- 1. Количество введенных зданий -всего, тыс.
- 2. Количество введенных зданий жилого назначения, тыс.
- 3. ….

Данные сохранить в виде базы данных. Выполнить сортировку элементов базы по возрастанию, по убыванию. Найти максимальный и минимальный элементы. Выполнить описательную статистику данных. Построить гистограмму. Определить темп роста и прироста показателя.

## Раздел III. Анализ и представление информации. Тема 2 Построение эмпирических зависимостей

Задача 3. По данным из предыдущего задания построить факторное поле. Определить коэффициент корреляции между Х и У. построить все возможные линии тренда. Выбрать наиболее подходящую. Сделать прогноз на 2 года вперед.

## **Примерный перечень вопросов, выносимых на промежуточную аттестацию (зачет) по итогам освоения дисциплины «Информационные технологии»**

- 1. Правила форматирования разделов в проектной документации
- 2. Правила оформления списков литературы, действующие ГОСТ по библиографии
- 3. Правила оформления рисунков и формул в проектной документации
- 4. Стандартные форматы представления таблиц в проектной документации
- 5. Оформление титульного листа тома проектной документации
- 6. Пертинентность и релевантность в поисковых запросах.
- 7. Поисковое предписание.
- 8. Общая функциональная структура документальных информационных поисковых систем.
- 9. Основные принципы электронного документооборота.
- 10. Содержательная и реквизитная части электронных документов согласно ГОСТ  $2.051 - 2013$ .
- 11. Конфиденциальность, целостность и доступность информации.
- 12. Понятие информационной безопасности.
- 13. Аутентификация.
- 14. Риски при работе с информацией и их предотвращение.
- 15. Безопасность при передаче информации по сети.
- 16. Криптографические механизмы безопасности.
- 17. Построение графиков функций одной переменной на интервале.
- 18. Построение графиков функций, включающих ветвления.
- 19. Построение линейчатых поверхностей в трехмерном пространстве.
- 20. Построение нелинейчатых поверхностей в трехмерном пространстве.
- 21. Простейшие операции над матрицами: сложение, умножение на число.
- 22. Унарные операции над матрицами: вычисление обратной матрицы, транспонирование матрицы, вычисление определителя матрицы.
- 23. Бинарные операции над матрицами: произведение двух матриц.
- 24. Бинарные операции над матрицами: умножение матрицы на вектор.
- 25. Матричный метод решения системы линейных уравнений.
- 26. Правила построения графиков нескольких функций в одних осях
- 27. Абсолютные и относительные ссылки в формулах
- 28. Работа с логическими функциями
- 29. Графический метод решения системы нелинейных уравнений.
- 30. Сущность метода половинного деления.

# Примерный перечень вопросов, выносимых на промежуточную аттестацию (зачет с оценкой) по итогам освоения дисциплины

## «Информационные технологии»

- 1. Основные понятия базы данных
- 2. Первичный и вторичный ключ в базе данных
- 3. Фильтры в базе данных
- 4. Как вызвать функцию, вычисляющую среднее значение связанного интервала ланных?
- 5. Как вызвать функцию, вычисляющую среднее значение несвязанного интервала ланных?
- 6. К какой категории функций относятся функции максимум и минимум?
- 7. Как можно определить максимальное значение фильтрацией данных?
- 8. Что такое факторное поле?
- 9. Какие виды корреляции бывают?
- 10. В чем особенность отрицательной корреляции?
- 11. Что показывает коэффициент корреляции?
- 12. Какой фактор называют качественным, пример.
- 13. Какой фактор называют количественным, пример
- 14. Что такое эмпирическая зависимость
- 15. Сколько данных наблюдений надо иметь для оценки коэффициентов линейной эмпирической зависимости
- 16. Этапы построения линейной зависимости в надстройке «Анализ данных»
- 17. Графическое изображение вариационных рядов: полигон.
- 18. Графическое изображение вариационных рядов: гистограмма
- 19. Графическое изображение вариационных рядов: кумулята.
- 20. Точечные оценки выборки, определяемые в пакете «Описательная статистика».
- 21. Интервальное оценивание. Доверительный интервал  $\mathbf{H}$ доверительная вероятность для среднего значения.
- 22. Примеры количественных факторов
- 23. Примеры качественных факторов
- 24. Вычисление коэффициентов корреляции Пирсона.
- 25. Проверка статистической значимости коэффициента корреляции Пирсона
- 26. Что такое бинарные переменные и когда они используются
- 27. Модель парной линейной регрессии
- 28. Требования к построению модели парной линейной регрессии
- 29. Оценка параметров уравнения парной линейной регрессии.
- 30. Сущность метода наименьших квадратов.

#### 6.2. Описание показателей и критериев контроля успеваемости, описание шкал оценивания

Для контроля успеваемости используется традиционная система контроля и оценки успеваемости студентов: должны быть представлены критерии выставления оценок во втором семестре по системе «зачет», «незачет», в третьем семестре по четырехбалльной системе «отлично», «хорошо», «удовлетворительно», «неудовлетворительно».

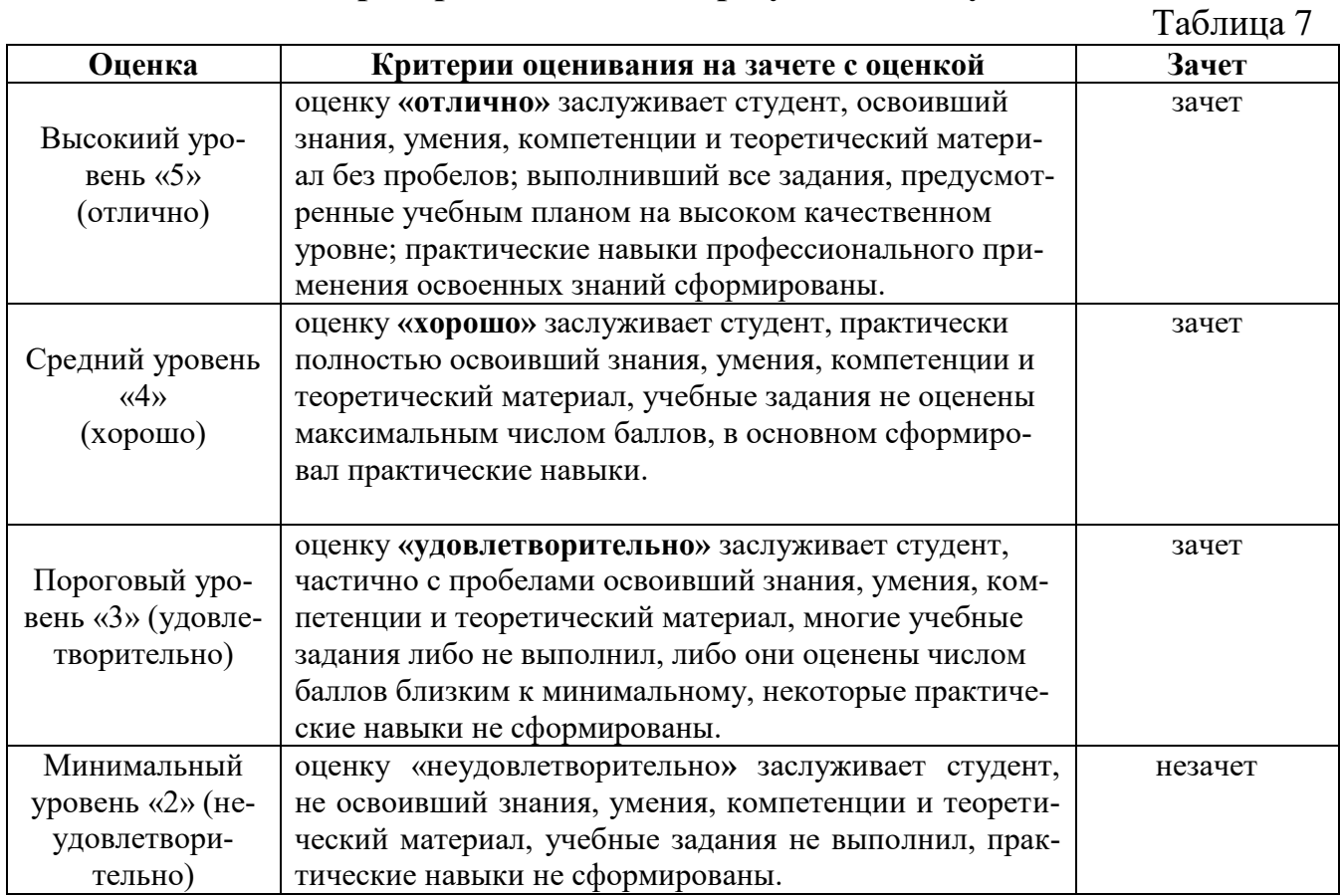

#### Критерии оценивания результатов обучения

## **7. Учебно-методическое и информационное обеспечение дисциплины**

## **7.1 Основная литература**

- 1. Жигалов, О. С. Информатика : учебное пособие / О. С. Жигалов, И. П. Проворова. — Москва : РТУ МИРЭА, 2021. — 31 с. — Текст : электронный // Лань : электронно-библиотечная система. — URL: https://e.lanbook.com/book/171448
- 2. Дуркин, В. В. Информатика : учебно-методическое пособие / В. В. Дуркин, О. Н. Шлыкова. — Новосибирск : НГТУ, 2019. — 59 с. — ISBN 978- 5-7782-3973-9. — Текст : электронный // Лань : электронно-библиотечная система. — URL: [https://e.lanbook.com/book/152237.](https://e.lanbook.com/book/152237)
- 3. Палиивец М.С. Методы моделирования в водопользовании : Учебное пособие / Максим Сергеевич Палиивец . – [б. м.] РГАУ-МСХА, 2016 . – 84 с. (25 экз., полнотекстовая электронная версия доступна на сайте библиотеки РГАУ-МСХА http://elib.timacad.ru/dl/local/146.pdf/view).

## **7.2 Дополнительная литература**

- 1. Орлова И.В. Экономико-математические методы и модели: компьютерное моделирование [Текст] : учебное пособие: для студентов вузов, обучающихся по специальности "Статистика" и другим экономическим специальностям / И. В. Орлова, В. А. Половников. - испр. и доп. - Москва : Вузовский учеб., 2014. – 387 с.
- 2. Снежко В.Л. Современные способы обработки данных гидравлического эксперимента : Монография / Снежко Вера Леонидовна . – М. : РГАУ-МСХА, 2015. 140 с. ( 5 экз., полнотекстовая электронная версия доступна на сайте библиотеки РГАУ-МСХА http://elib.timacad.ru/dl/local/375.pdf/view).
- 3. Лемешко Т.Б. Информатика : учебно-методическое пособие / Л.Б. Лемешко. - М.: [Российский государственный аграрный университет -](https://elibrary.ru/publisher_about.asp?pubsid=851) [МСХА им. К.А. Тимирязева,](https://elibrary.ru/publisher_about.asp?pubsid=851) 2017. - 131 с. (30экз.)

# **7.3 Нормативные правовые акты**

- 1. 149-ФЗ Об информации, информационных технологиях и о защите информации. [Электронный ресурс]. – Режим доступа: [http://www.consultant.ru/](http://www.consultant.ru/about/software/systems/#build) (Доступ свободный)
- 2. Федеральный закон Об электронной подписи (с изменениями на 23 июня 2016 года) . Редакция, действующая с 31 декабря 2017 года) [Электронный ресурс]. – Режим доступа из системы ГАРАНТ (доступ свободный)

## **8. Перечень ресурсов информационно-телекоммуникационной сети «Интернет», необходимых для освоения дисциплины**

- 1. Реестр Федеральных государственных информационных систем http://rkn.gov.ru/it/register/ (открытый доступ)
- 2. Официальный сайт электронной научной библиотеки https://elibrary.ru/ (доступ свободный)

3. ГОСТ Р 21.1101-2013. Национальный стандарт Российской Федерации. Система проектной документации для строительства. Основные требования к проектной и рабочей документации" (утв. и введен в действие Приказом Росстандарта от 11.06.2013 N 156-ст). [Электронный ресурс]. – Режим доступа:

<http://proektst.ru/d/929146/d/osnovnyyetrebovaniyakproyektnoyirabochey.pdf> (открытый доступ)

- 4. ГОСТ 2.105-95 ЕСКД. Общие требования к текстовым документам (с Изменением N 1) МЕЖГОСУДАРСТВЕННЫЙ СТАНДАРТ Единая система конструкторской документации Дата введения 1996-07-01. ). [Электронный ресурс]. – Режим доступа: [http://docs.cntd.ru/document/gost-2-105-95](http://docs.cntd.ru/document/gost-2-105-95-eskd) [eskd](http://docs.cntd.ru/document/gost-2-105-95-eskd) (открытый доступ)
- 5. ГОСТ 2.511-2011 ЕСКД. Правила передачи электронных конструкторских документов. Общие положения. МЕЖГОСУДАРСТВЕННЫЙ СТАНДАРТ. Дата введения 01.01.2012. [Электронный ресурс]. – Режим доступа: [http://www.consultant.ru/](http://www.consultant.ru/about/software/systems/#build) (открытый доступ)
- 6. ГОСТ 2.051-2013 Единая система конструкторской документации ЭЛЕК-ТРОННЫЕ ДОКУМЕНТЫ Общие положения Москва Стандартинформ 2014. Приказом Федерального агентства по техническому регулированию и метрологии от 22 ноября 2013 г. № 1628-ст межгосударственный стандарт ГОСТ 2.051—2013 введен в действие в качестве национального стандарта Российской Федерации с 1 июня 2014 г. [Электронный ресурс]. – Режим доступа: <http://files.stroyinf.ru/data2/1/4293775/4293775538.pdf> (открытый доступ)

## **9. Перечень программного обеспечения и информационных справочных систем (при необходимости)**

Проведение занятий осуществляется в аудиториях, оборудованных персональными компьютерами, объединенными в локальную сеть с выходом в интернет с обязательным наличием проектора для возможности показа презентаций и экрана.

Таблица 8

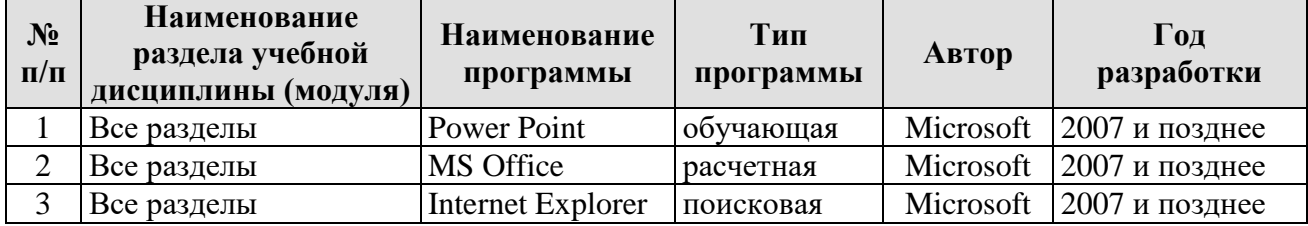

#### **Перечень программного обеспечения**

# **10. Описание материально-технической базы, необходимой для осуществления образовательного процесса по дисциплине**

Таблица 9

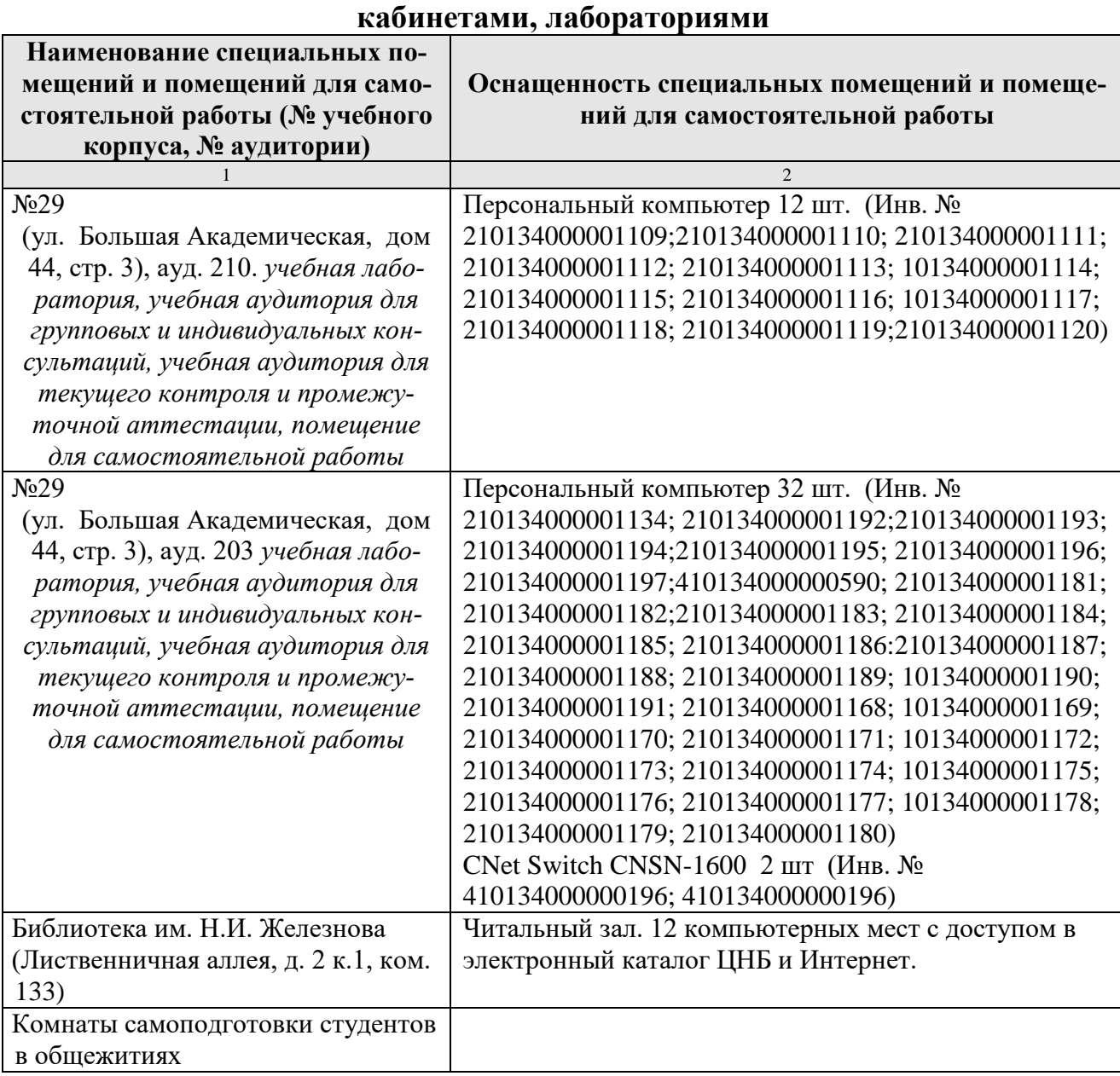

# **Сведения об обеспеченности специализированными аудиториями,**

#### **11. Методические рекомендации студентам по освоению дисциплины**

Обучение по дисциплине «Информационные технологии» дает знания методов обработки результатов исследований, учит поиску источников и оценке необходимой для этого информации, современным методикам прикладных исследований, анализу, интерпретации и оценке полученных результатов. Обучение предполагает изучение содержания учебной дисциплины на аудиторных занятиях (лекциях и практических занятиях), активно-творческую самостоятельную работу студентов в часы, отведенные на самостоятельную работу в период изучения курса.

Активно-творческий подход к работе с учебным материалом на практических занятиях обусловлен качеством студента к этим формам занятий в период самостоятельной работы, активным участием в обсуждении вопросов и решении задач на занятиях. В этих целях задачи, выносимые для решения на практических занятиях, должны быть глубоко изучены, продуманы, проанализированы и представлены в конспектах в виде формул и моделей в период самостоятельной работы. Самостоятельная работа студента является важным видом учебной работы в Университете. Основными видами самостоятельной внеаудиторной работы по учебной дисциплине «Информационные технологии» являются: самостоятельное углубленное изучение разделов учебной дисциплины с помощью рекомендованной литературы, интернет-ресурсов, повторение и доработка изложенного на занятиях материала, сбор исходных данных для статистического анализа дома в глобальной сети, повтор решаемых задач дома, самостоятельную работу с программным обеспечением, подготовку к контрольной работе и подготовку к зачету во 2-м семестре или зачету с оценкой в 3-м семестре.

Подготовка к зачету и зачету с оценкой. К зачету и зачету с оценкой необходимо готовится целенаправленно, регулярно, систематически и с первых дней обучения по данной дисциплине. Попытка освоить дисциплину в период непосредственной подготовки к зачету (зачету с оценкой), как правило, бывает мало продуктивной и неэффективной. В самом начале изучения учебной дисциплины познакомьтесь со следующей учебно-методической документацией: программой по учебной дисциплине «Информационные технологии»; перечнем знаний, навыков и умений, которыми студент должен овладеть, составом компетенций, которыми необходимо владеть по окончании изучения курса; тематическим планом и логикой изучения дисциплины; планами лекций и практических занятий и типами решаемых прикладных задач; организацией контрольных мероприятий по проверке текущей успеваемости; рекомендованной литературой и интернет-ресурсами; перечнем вопросов по подготовке к зачету или зачету с оценкой. Это позволит сформировать четкое представление об объеме и характере знаний и умений, которыми надо будет овладеть по дисциплине. Систематическое выполнение учебной работы на лабораторных занятиях позволит успешно освоить дисциплину и создать хорошую базу для сдачи зачета или зачета с оценкой.

#### Виды и формы отработки пропущенных занятий.

Студент, пропустивший занятия, обязан принести конспект по пропущенной лекции или практическому занятию.

#### 12. Методические рекомендации преподавателям по организации обучения по дисциплине

Занятия по дисциплине проводятся в следующих формах: лекции и практические занятия. Важным моментом при объяснении теоретического материала к практическому занятию является предупреждение пассивности студентов и обеспечение активного восприятия и осмысления ими новых знаний.

Определяющее значение в решении этой задачи имеют два дидактических условия: во-первых, само изложение материала педагогом должно быть содержательным в научном отношении, живым и интересным по форме; во-вторых, в процессе устного изложения знаний необходимо применять особые педагогические приемы, возбуждающие мыслительную активность студентов и способствующие поддержанию их внимания. Один из этих приемов - создание проблемной ситуации. Самым простым в данном случае является достаточно четкое определение темы нового материала и выделение тех основных вопросов, в которых надлежит разобраться студентам.

Практические занятия развивают научное мышление и речь студентов, позволяют проверить их знания, в связи с чем выступают важным средством достаточно оперативной обратной связи. Для успешной подготовки к лабораторным занятиям студенту невозможно ограничиться слушанием вводного материала. Требуется предварительная самостоятельная работа студентов по теме планируемого занятия. Не может быть и речи об эффективности занятий, если студенты предварительно не поработают над конспектом, учебником, учебным пособием, чтобы основательно овладеть теорией вопроса. Интерактивное обучение обеспечивает взаимопонимание, взаимодействие, взаимообогащение. Интерактивные методики ни в коем случае не заменяют лекционный материал, но способствуют его лучшему усвоению и, что особенно важно, формируют мнения, отношения, навыки поведения. Интерактивные методы применяются как на лекциях, так и на практических занятиях.

Презентации с использованием различных вспомогательных средств с обсуждением. Используются различные вспомогательные средств: доска, книги, видео, слайды для компьютеров и т.п. Интерактивность обеспечивается процессом последующего обсуждения.

Обратная связь - Актуализация полученных на лекции знаний путем выяснения реакции участников на обсуждаемые темы.

Дискуссия от латинского «discussion» (рассмотрение, исследование): способ организации совместной деятельности с целью интенсификации процесса принятия решения в группе; метод активного обучения, основанный на публичном обсуждении проблемы, цель которого выяснение и сопоставление различных точек зрения, нахождение правильного решения спорного вопроca.

#### Программу разработала:

Снежко Вера Леонидовна, Доктор технических наук, профессор

(полпись)

#### **РЕЦЕНЗИЯ**

**на рабочую программу дисциплины Б1.О.09 «**Информационные технологии**» ОПОП ВО по направлению 08.03.01** – Строительство**,** направленностей: «Промышленное и гражданское строительство», «Гидротехническое строительство», «Экспертиза и управление недвижимостью»

**(квалификация выпускника – бакалавр)**

Колесниковой Ириной Алексеевной, главным инженером ООО «Технопроект», кандидатом технических наук (далее по тексту рецензент), проведена рецензия рабочей программы дисциплины «Информационные технологии» ОПОП ВО по направлению **08.03.01** – «Строительство»**,** направленность «Промышленное и гражданское строительство», «Гидротехническое строительство», «Экспертиза и управление недвижимостью» (бакалавр) разработанной в ФГБОУ ВО «Российский государственный аграрный университет – МСХА имени К.А. Тимирязева», на кафедре информационных технологий в АПК (разработчик – Снежко Вера Леонидовна, профессор кафедры информационных технологий в АПК, доктор технических наук).

Рассмотрев представленные на рецензию материалы, рецензент пришел к следующим выводам:

1. Предъявленная рабочая программа дисциплины «Информационные технологии» (далее по тексту Программа) *соответствует* требованиям ФГОС по направлению **08.03.01** – «Строительство». Программа *содержит* все основные разделы, *соответствует* требованиям к нормативно-методическим документам.

2. Представленная в Программе *актуальность* учебной дисциплины в рамках реализации ОПОП ВО *не подлежит сомнению* – дисциплина относится к обязательной части учебного цикла – Б1.

3. Представленные в Программе *цели* дисциплины *соответствуют* требованиям ФГОС направления **08.03.01** – «Строительство».

4. В соответствии с Программой за дисциплиной «Информационные технологии» закреплено 2 *компетенции* УК-1 (с индикаторами достижения УК-1.1., УК-1.2, УК-1.3 и УК-1.6) и ОПК-2 (с индикаторами достижения ОПК-2.1, ОПК-2.2, ОПК-2.3). Дисциплина «Информационные технологии» и представленная Программа *способна реализовать* их в объявленных требованиях.

5. *Результаты обучения*, представленные в Программе в категориях знать, уметь, владеть *соответствуют* специфике и содержанию дисциплины и *демонстрируют возможность* получения заявленных результатов.

6. Общая трудоёмкость дисциплины «Информационные технологии» составляет 5 зачётных единиц (180 часов).

7. Информация о взаимосвязи изучаемых дисциплин и вопросам исключения дублирования в содержании дисциплин *соответствует* действительности. Дисциплина «Информационные технологии» взаимосвязана с другими дисциплинами ОПОП ВО и Учебного плана по направлению **08.03.01** – «Строительство» и возможность дублирования в содержании отсутствует. Поскольку дисциплина не предусматривает наличие специальных требований к входным знаниям, умениям и компетенциям студента, она может являться предшествующей для специальных, в том числе профессиональных дисциплин, использующих знания в области информационных технологий в профессиональной деятельности бакалавра по данному направлению подготовки.

#### 8. Представленная Программа предполагает использование современных образовательных технологий, используемые при реализации различных видов

9. учебной работы. Формы образовательных технологий соответствуют работ работ на сериалины.

10. Программа дисциплины «Информационные технологии» предполагает ия в интерактивной форме.

11. Виды, содержание и трудоёмкость самостоятельной работы студентов, детавленные в Программе, соответствуют требованиям к подготовке выпуски пробрания к подготовке в формацимся во фГОС ВО направления 08.03.01 - «Строительство».

12. Представленные и описанные в Программе формы текущей оценки знаний (опрос, в форме обсуждения отдельных вопросов, решение типовых индивидуальных задач, дискуссия, контрольная работа), соответствуют специфике дисциплины и требованиям к выпускникам.

Форма промежуточного контроля знаний студентов, предусмотренная Программой, осуществляется в форме зачета и зачета с оценкой что соответствует статусу дисциплины, как дисциплины обязательной части учебного цикла -Б1 ФГОС направления 08.03.01 - «Строительство».

13. Формы оценки знаний, представленные в Программе, соответствуют специфике дисциплины и требованиям к выпускникам.

14. Учебно-методическое обеспечение дисциплины представлено: основной литературой - 3 источника, дополнительной литературой - 3 наименования, нормативными актами - 2 источника со ссылкой на электронные ресурсы, и соответствует требованиям ФГОС направления 08.03.01 - «Строительство».

15. Материально-техническое обеспечение дисциплины соответствует специфике дисциплины «Информационные технологии» и обеспечивает использование современных образовательных, в том числе интерактивных методов обучения.

16. Методические рекомендации студентам и методические рекомендации преподавателям по организации обучения по дисциплине дают представление о специфике обучения по дисциплине «Информационные технологии».

#### ОБЩИЕ ВЫВОДЫ

На основании проведенной рецензии можно сделать заключение, что характер, структура и содержание рабочей программы дисциплины «Информационные тер, структур ОПОП ВО по направлению 08.03.01 - «Строительство». направленностей «Промышленное и гражданское строительство», «Гидротехническое строительство», «Экспертиза и управление недвижимостью» (квалификация выпускника - бакалавр), разработанная профессором кафедры Информационные технологии в АПК, доктором технических наук, Снежко В.Л. соответствует требованиям ФГОС ВО, современным требованиям экономики, рынка труда и позволит при её реализапии успешно обеспечить формирование заявленных компетенций.

Рецензент: Колесникова И.А., к.т.н.

 $rac{m}{\sqrt{1000}}$  (26 ) aby extr 2021 r.

26